# **QuadSwarm: A Modular Multi-Quadrotor Simulator for Deep Reinforcement Learning with Direct Thrust Control**

Zhehui Huang, Sumeet Batra, Tao Chen, Rahul Krupani, Tushar Kumar Artem Molchanov, Aleksei Petrenko, James A. Preiss, Zhaojing Yang, Gaurav S. Sukhatme

#### University of Southern California

QuadSwarm: A fast and high-parallelizable simulator with a level acceptable for transferring policies learned in the simulator to reality.

- $\checkmark$  Supports Crazyflie 2.x
- $\checkmark$  Demonstrated sim2real transferability for single and multiquadrotor teams
- $\checkmark$  Supports Per-rotor thrust control
- $\checkmark$  Fast single-threaded throughput and scales with additional compute
- $\checkmark$  A diverse collection of learning scenarios
- 100% written in Python, and sped up with Numba

#### **Quadrotor Dynamics ICS**

### **Highlights**

### **System Overview**

#### **Quadrotor & Ground** d and a set of  $\mathcal{O}$

$$
\ddot{x} = g + \frac{\mathbf{R}f}{m} \qquad \dot{\mathbf{R}} = \boldsymbol{\omega}_{\times} \mathbf{R}
$$

$$
\dot{\boldsymbol{\omega}} = \mathbf{I}^{-1}(\tau - \boldsymbol{\omega} \times (\mathbf{I} \cdot \boldsymbol{\omega})) \qquad \tau = \tau_p + \tau_{th}
$$

Apply when the relative positions of quadrotors are within certain range

**Observation Noise**   $\epsilon_x = U(0, 5e^{-3}) \quad \epsilon_y = U(0, 1e^{-2}) \quad \epsilon_\omega = U(0, 1.75e^{-4})$ 

#### **Motor Lag**

$$
\hat{u}^{(t)} = \sqrt{\hat{f}^{(t)}} \qquad \qquad \hat{u}_f^{(t)} = \alpha_{lag} (\hat{u}^{(t)} - \hat{u}_f^{(t-1)}) + \hat{u}_f^{(t-1)}
$$

$$
f = f_{max} \cdot (\hat{u}_f)^2 + \epsilon_f
$$

## **Collision Simulation & Aerodynamics**

**Final Thrust**

### **Quadrotor & Quadrotor**

### **Quadrotor & Walls / Ceiling**

Similar to quadrotor & quadrotor collision model, except the collision updates are only applied to the quadrotor. the collision updates are<br>**Quadrotor & Croup** 

$$
n_{col} = \frac{x_1 - x_2}{\|x_1 - x_2\|_2}
$$
  
\n
$$
v_1 \leftarrow \alpha_1 (v_1 + \tilde{v} + \epsilon_{v1})
$$
  
\n
$$
\omega_1 \leftarrow \omega_1 + \epsilon_{\omega 1}
$$
  
\n
$$
\omega_2 \leftarrow \omega_2 (v_2 - \tilde{v} + \epsilon_{v2})
$$
  
\n
$$
\omega_2 \leftarrow \omega_2 + \epsilon_{\omega 2}
$$
  
\n**Quadrator & Walls / Cellin**

$$
f_{xy} \leftarrow \max(f_{xy} - \mu(mg - f_z), 0) \qquad ||v||_2 = 0
$$
  

$$
f_{xy} \leftarrow f_{xy} - \mu(mg - f_z) \qquad ||v||_2 > 0
$$
  
**Down wash**

2) Swap goals Static formations Dynamic formations 1) Dynamic goals 3) Shrink & Expand 4) Swarm-vs-Swarm Evader Pursuit

 $\frac{1}{2}$ 1) 3D Lissajous curve 2) Bezier curve

$$
\ddot{x} = k_1(k_2\delta_{pos} + b_1) + \epsilon_d \qquad \dot{\omega} = \epsilon_{\omega d}
$$

### **Observations**

 $[\delta_{xi}, v_i, R_i, \omega_i, [\tilde{x_{i1}}, \tilde{v_{i1}}, ..., \tilde{x_{iK}}, \tilde{v_{iK}}]]$ 

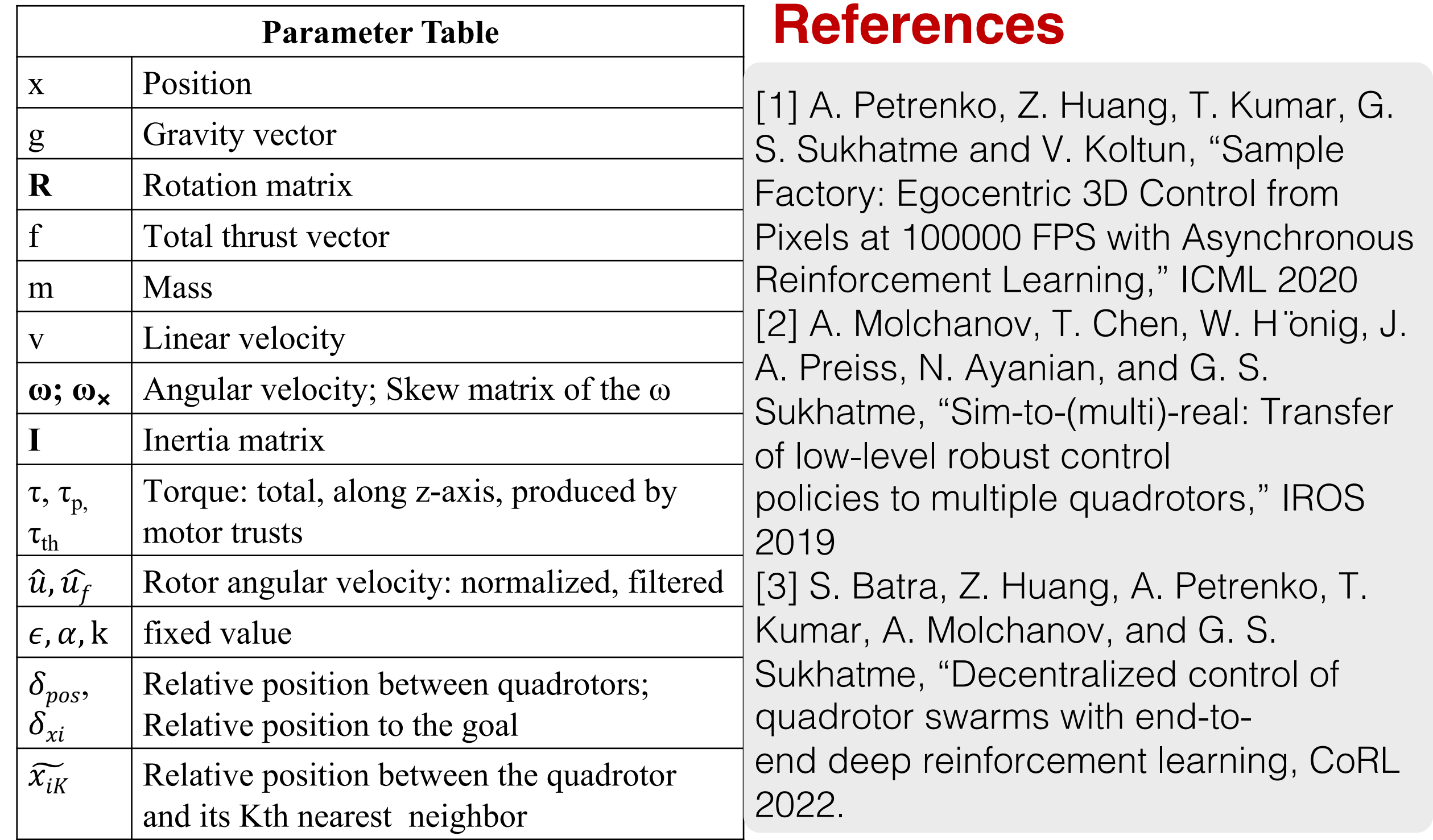

## **Training Scenarios**

### **Reward Components**

### **RL Library Interface**

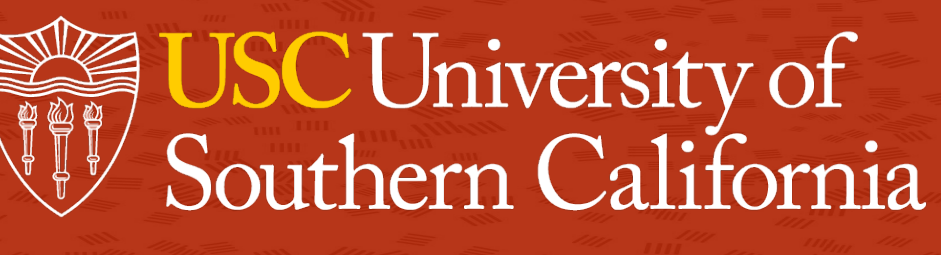

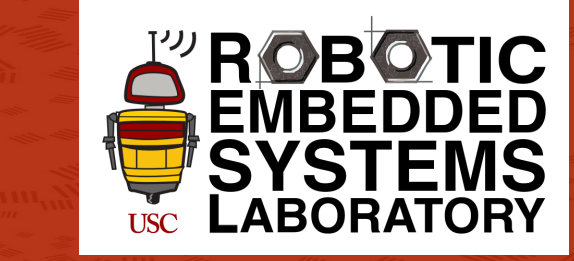

### **Simulation Speed**

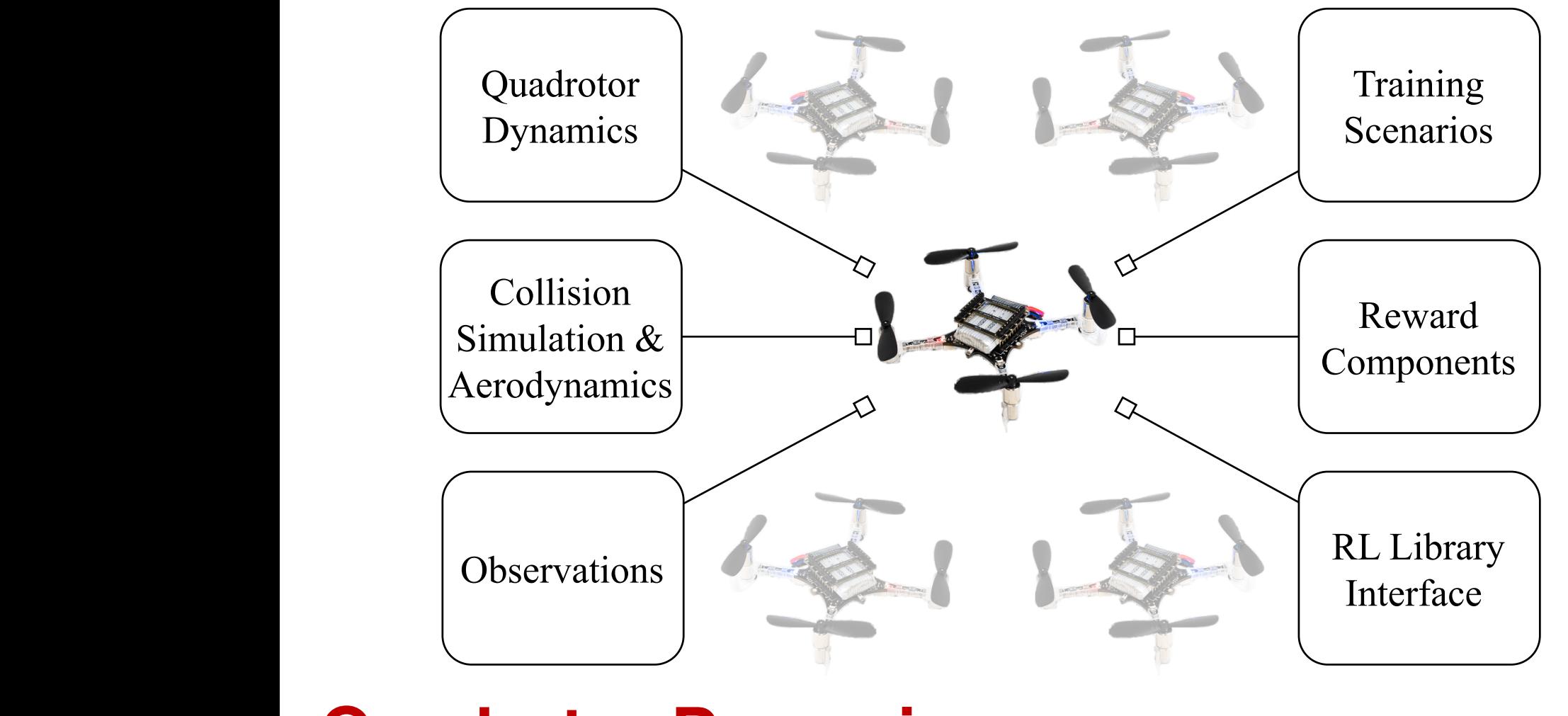

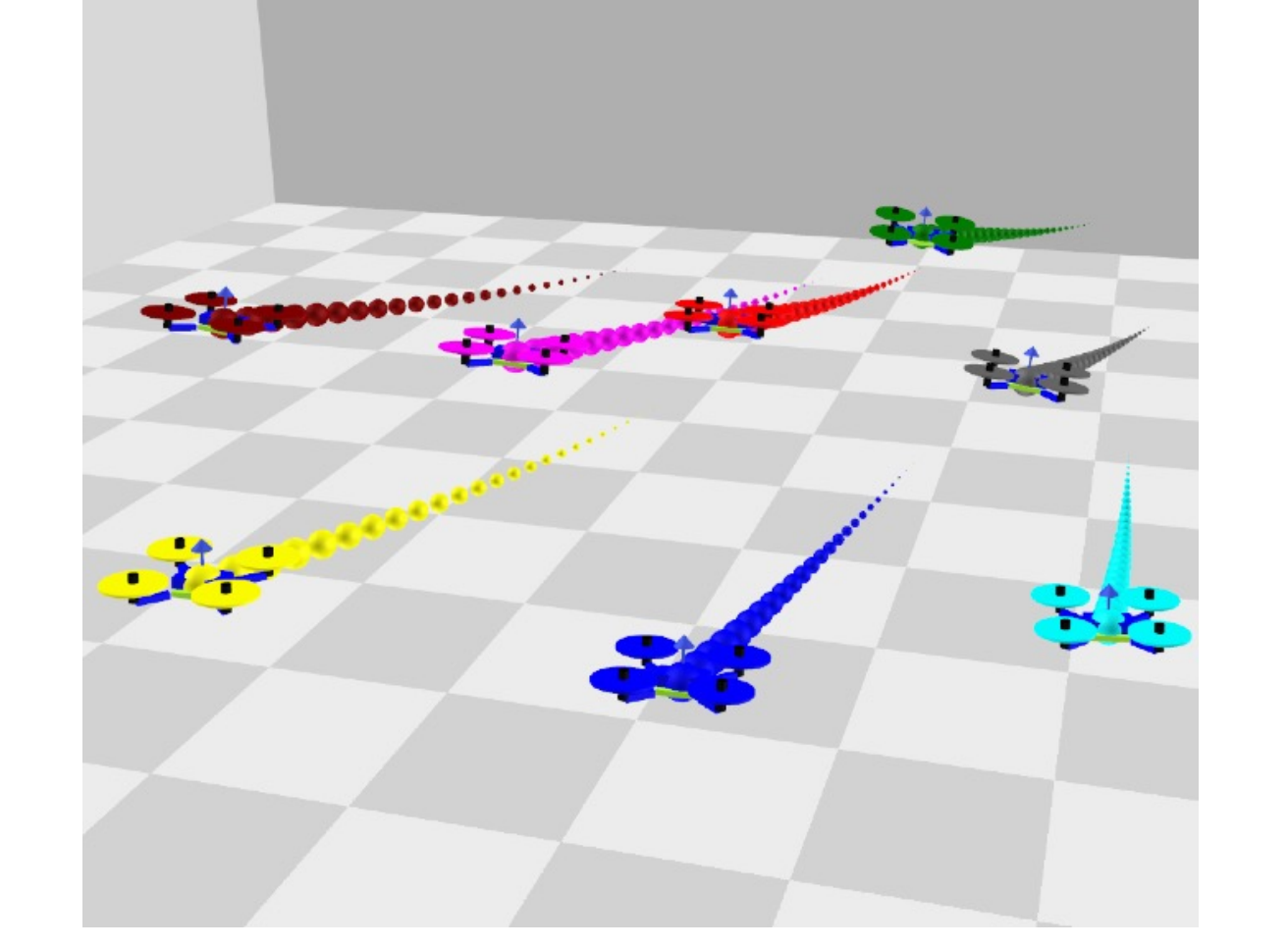

- To balance speed, readability, and flexibility:
- 1) Use Python to implement the minimum requirements of physics simulation and rendering
- Use Numba to speed up physics simulations
- 3) Decouple rendering from physics simulations

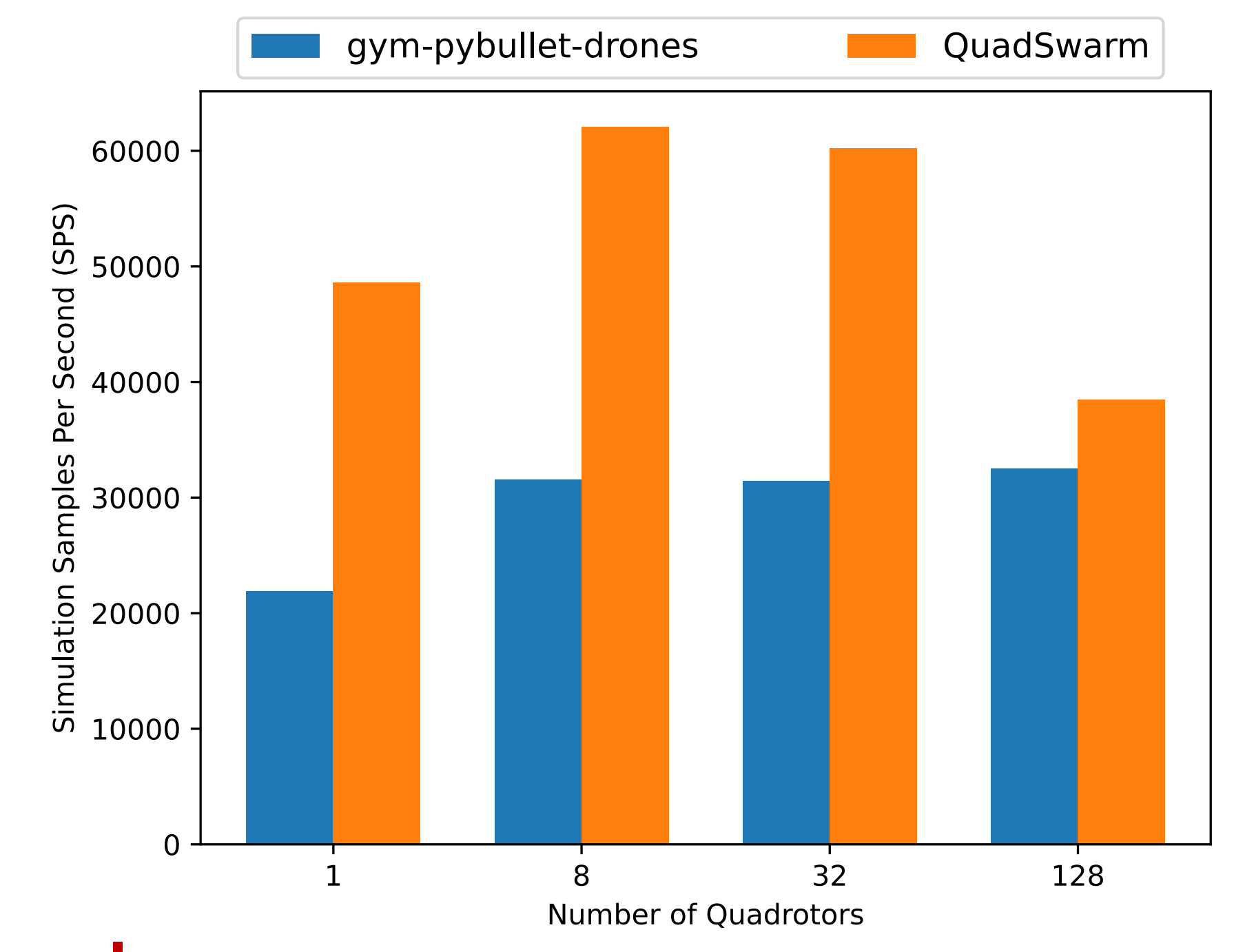

### **Examples**

QuadSwarm is used as the main simulation platform in two projects that demonstrated the transfer of learned control policies on single and multiple quadrotors.

For a single quadrotor [2], we showed how to learn a policy to stabilize multiple different quadrotors with domain randomization.

For multiple quadrotors [3], we showed how to learn a policy to control up to 128 quadrotors to approach their goals while avoiding collisions in diverse scenarios.

### **Paper**

Integrated with Sample-Factory [1]. Supports PPO (single-agent) and IPPO (multi-agents)

Support reward based on:

Distance to the goal 2) Linear velocity 3) Angular velocity

- 
- 
- 

4) Actions 5) Change of actions 6) Rotation

7) Interaction with walls, ceiling, and ground 8) Interaction with other quadrotors

Support formations: circle, grid, sphere, cylinder, cube